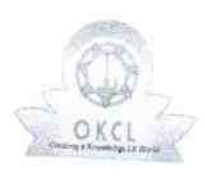

 $\mathcal{Y}$ 

## eVidyalaya Half Yearly Report

Department of School & Mass Education, Govt.<br>of Odisha

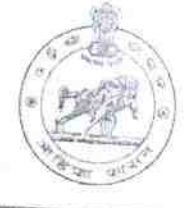

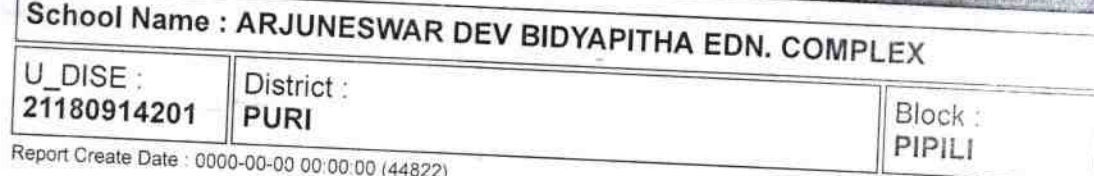

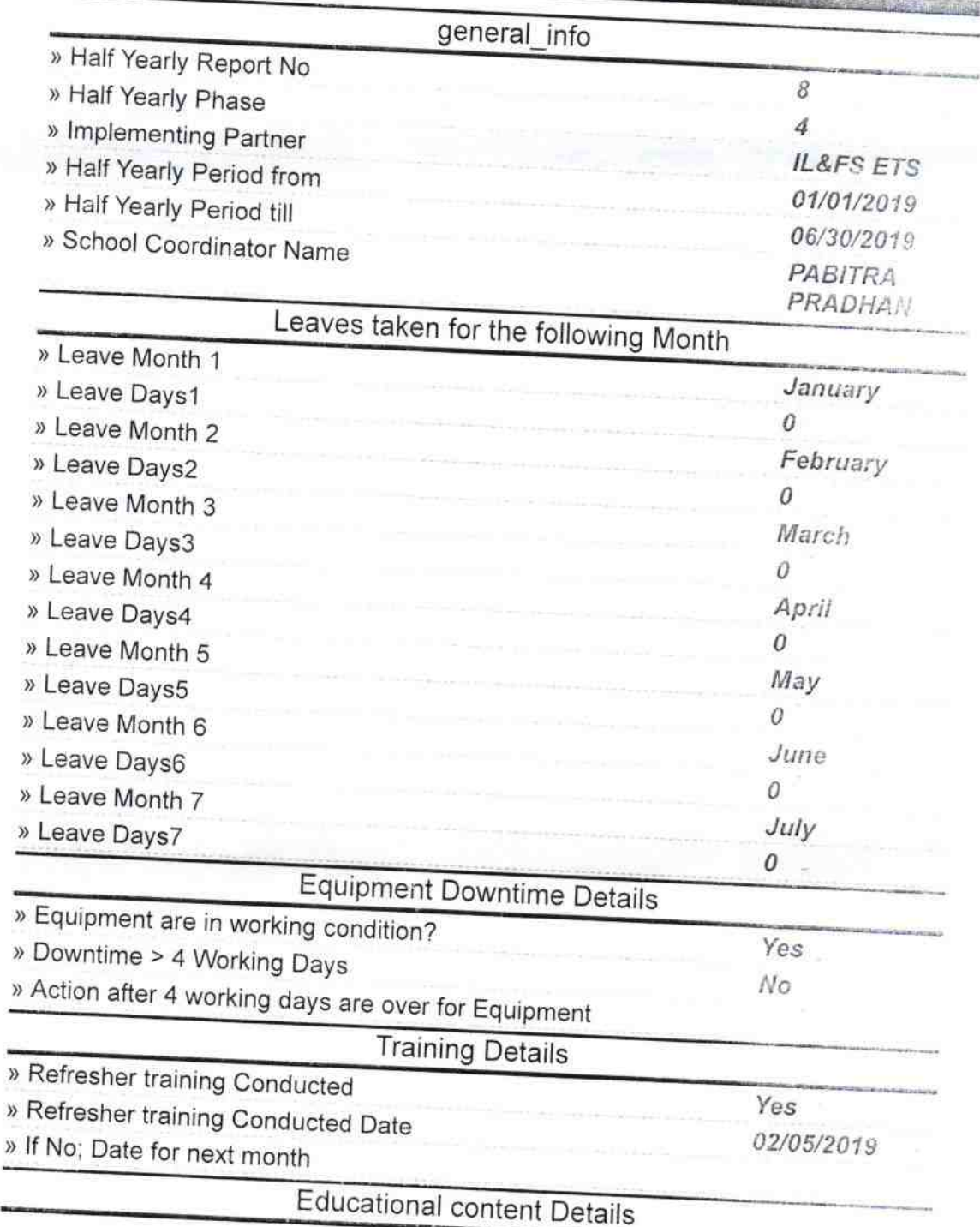

 $1440$ 

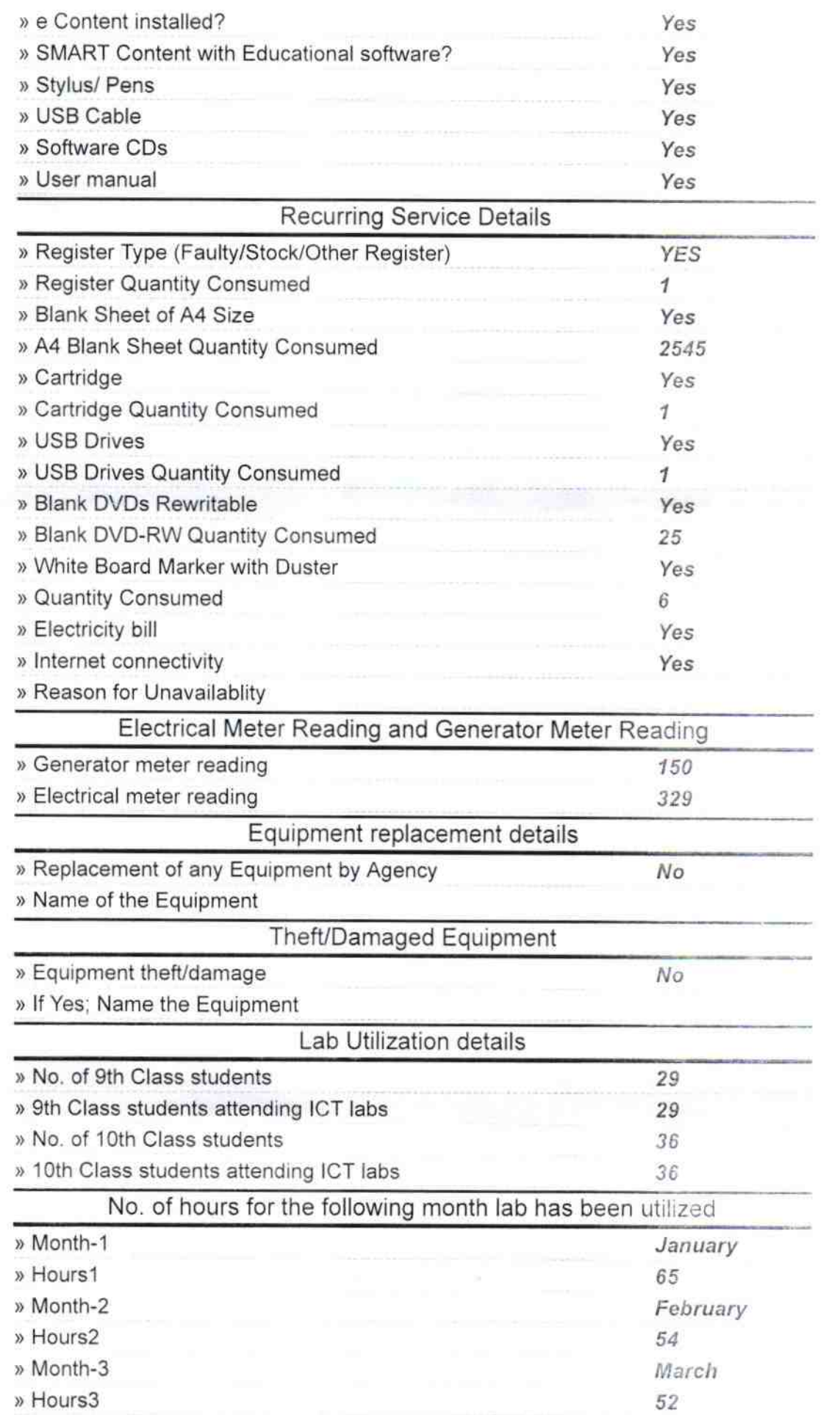

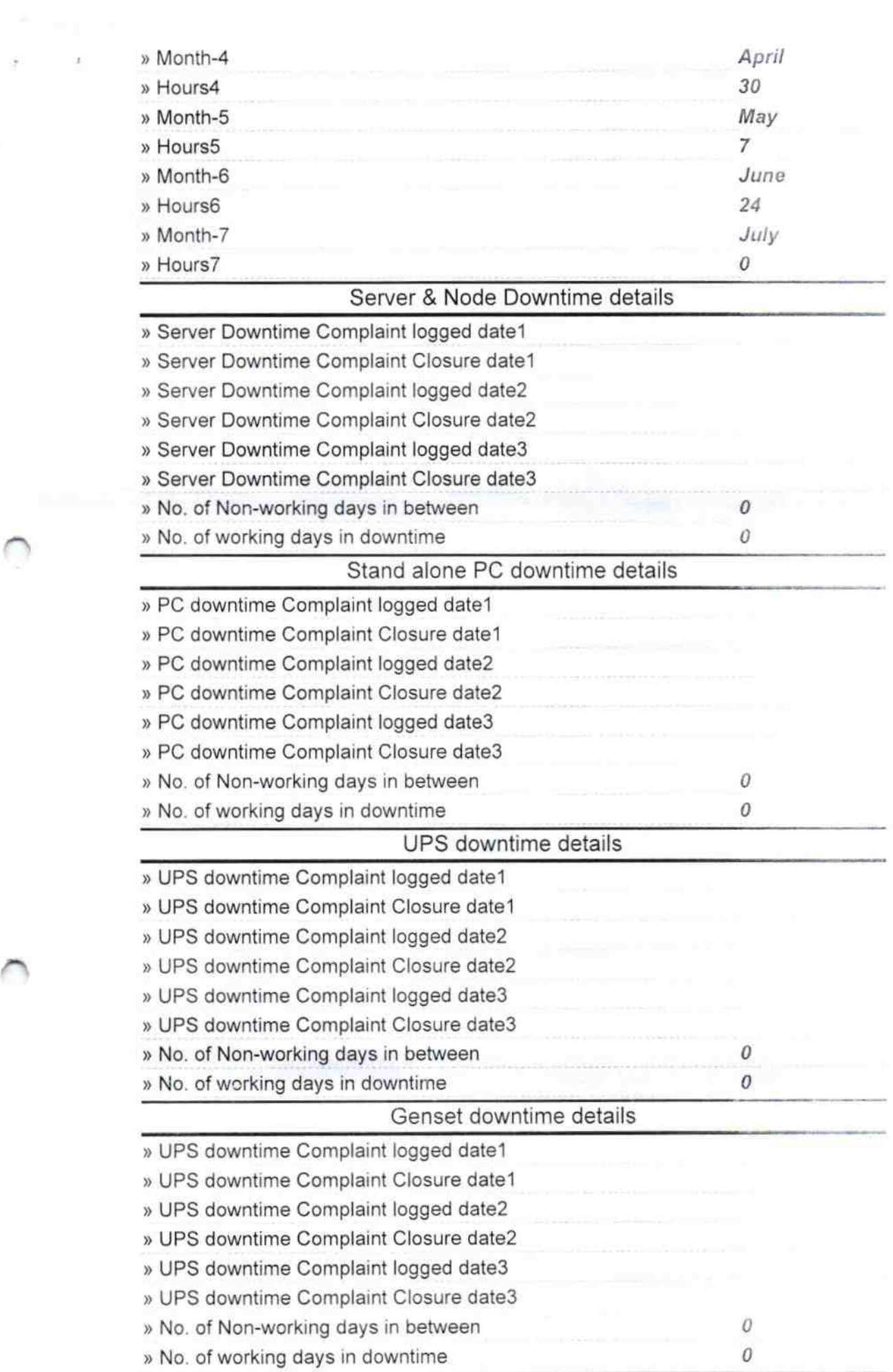

 $\bigcirc$ 

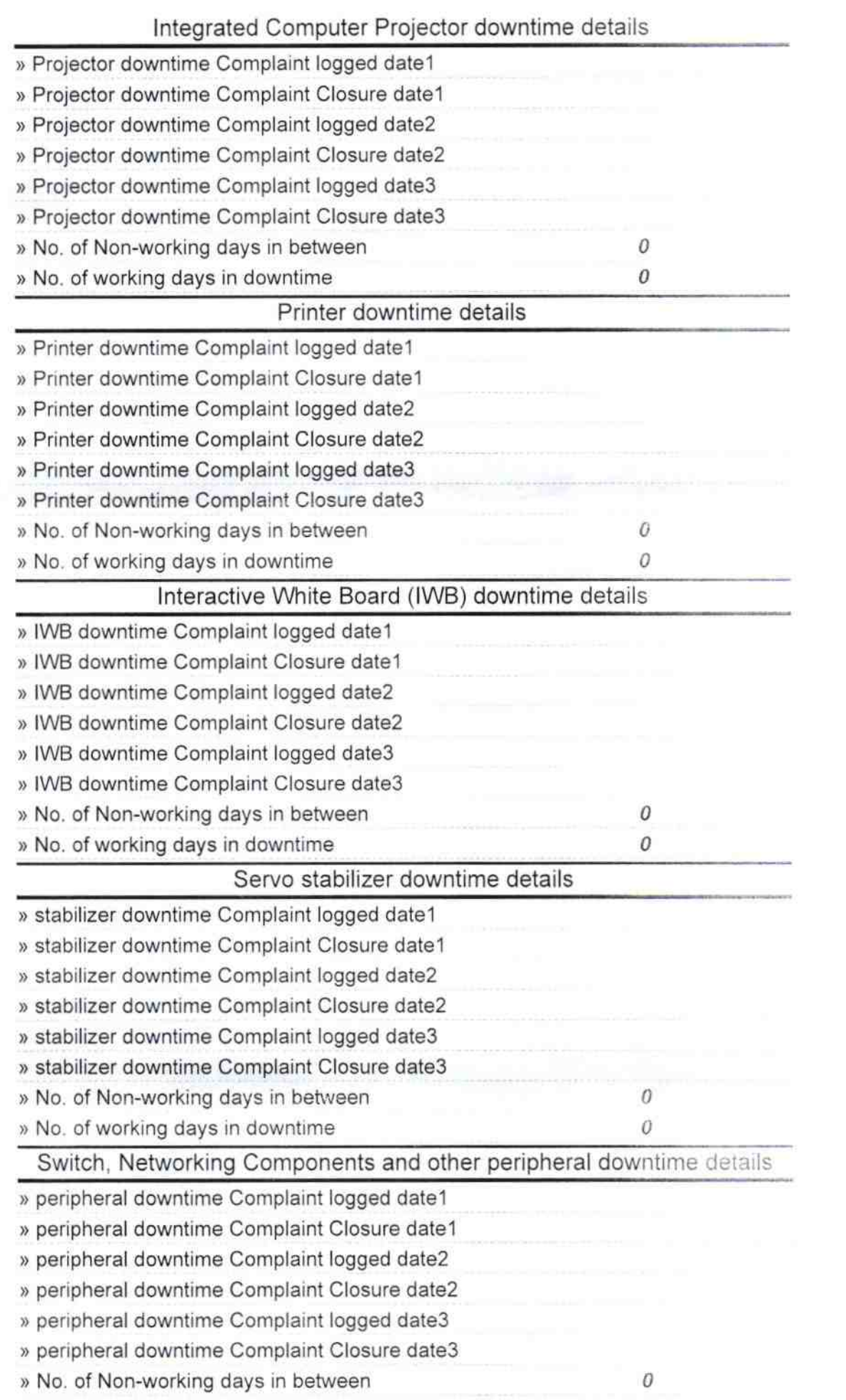

 $\overline{\mathcal{L}_{\mathcal{S}}}$ 

 $\bar{\mathbf{r}}$ 

Y.

 $8 - \frac{8 - \frac{1}{2}}{12020}$ A. Dev Nodal High School.<br>Signature of Head Master/Mistress with Seal